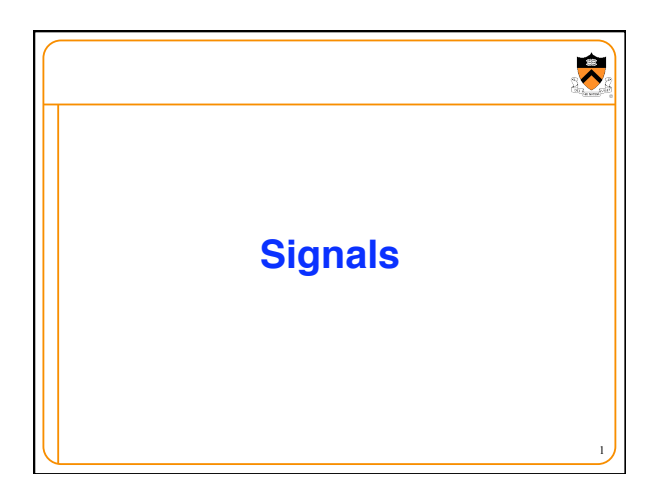

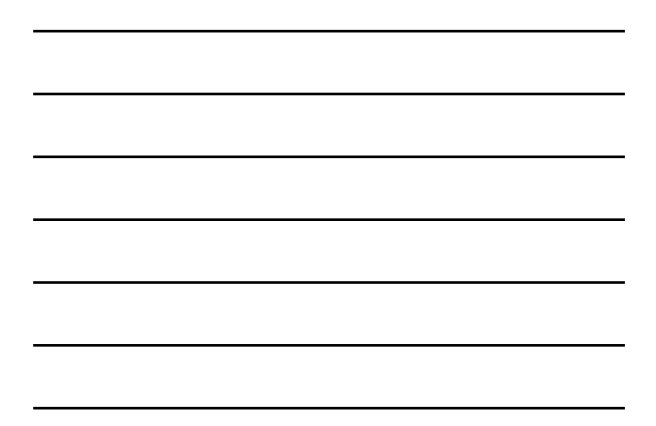

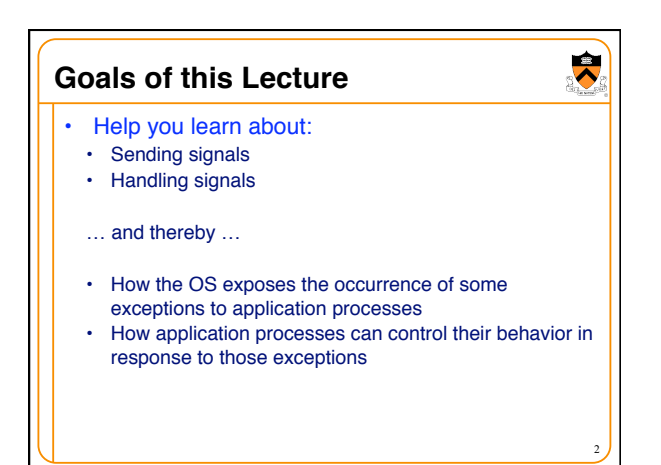

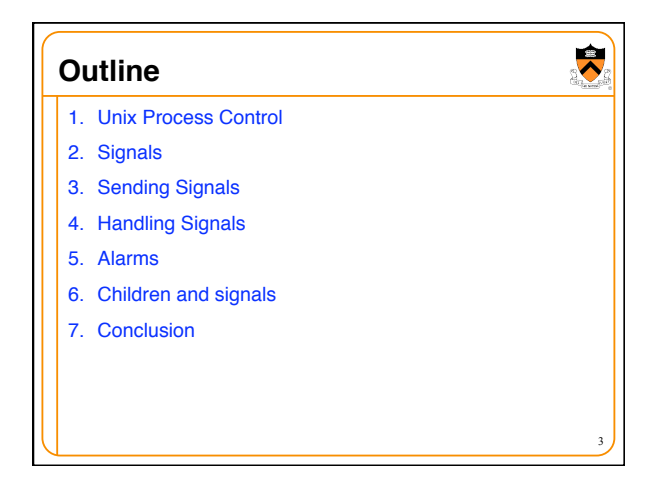

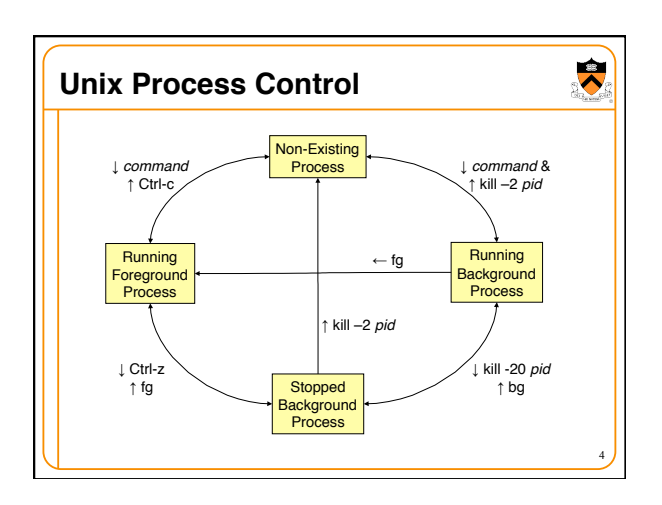

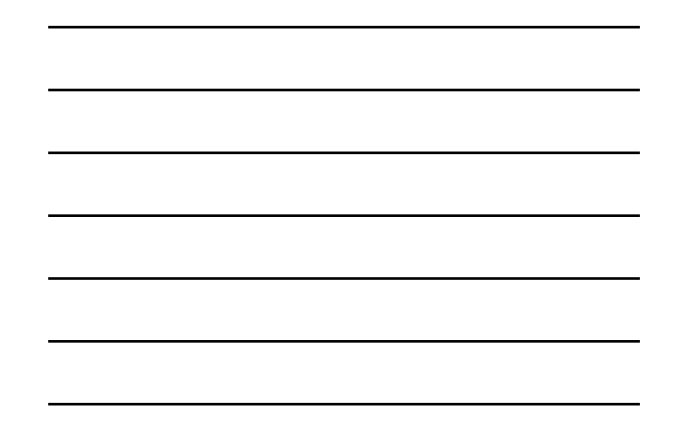

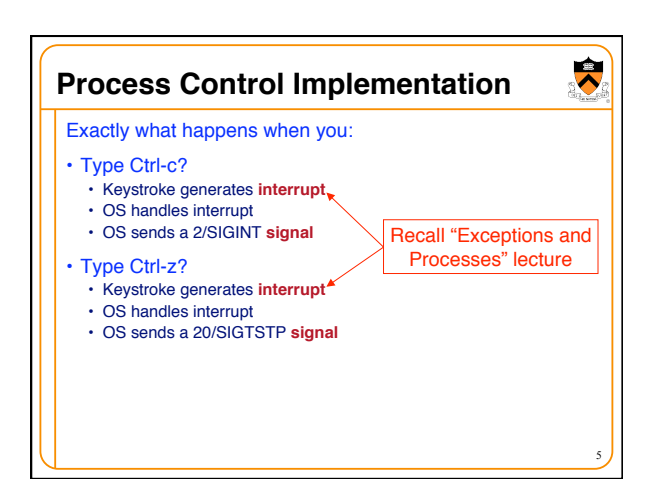

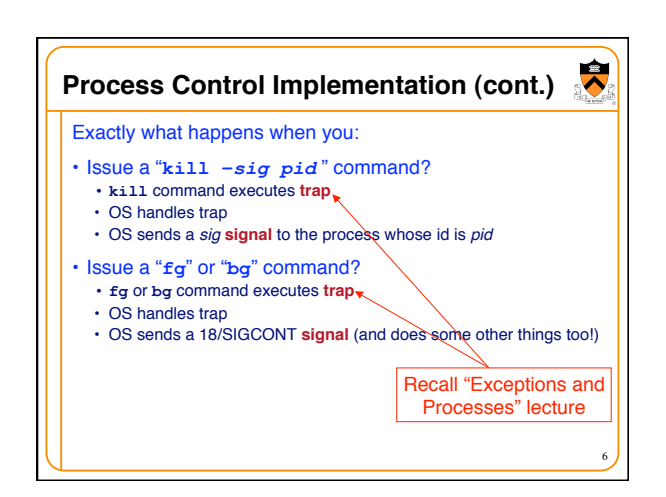

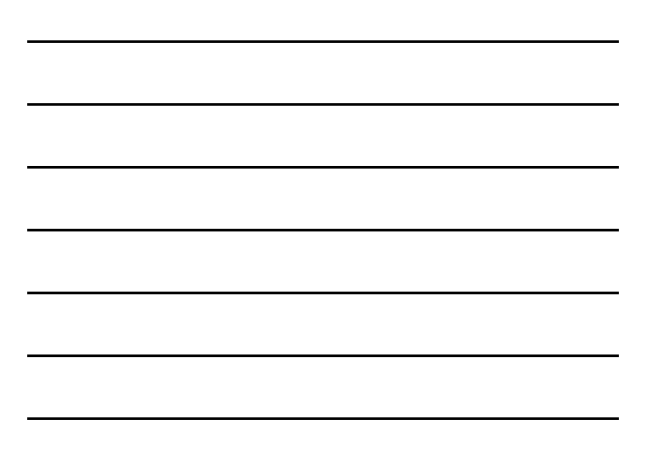

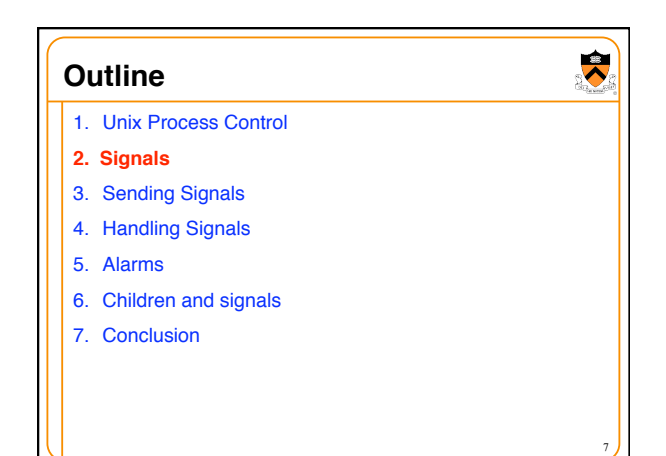

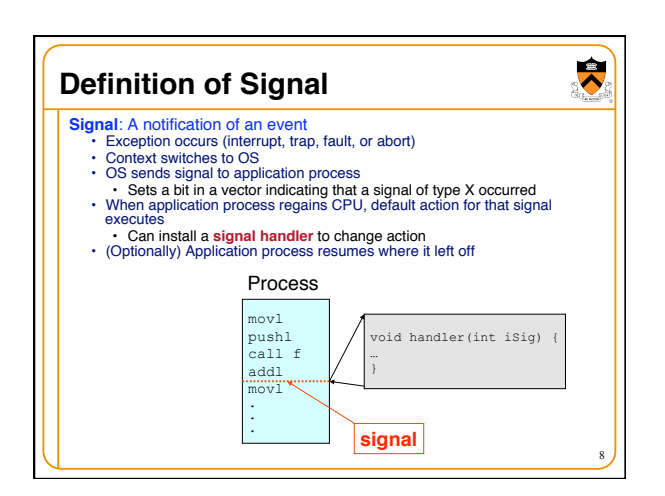

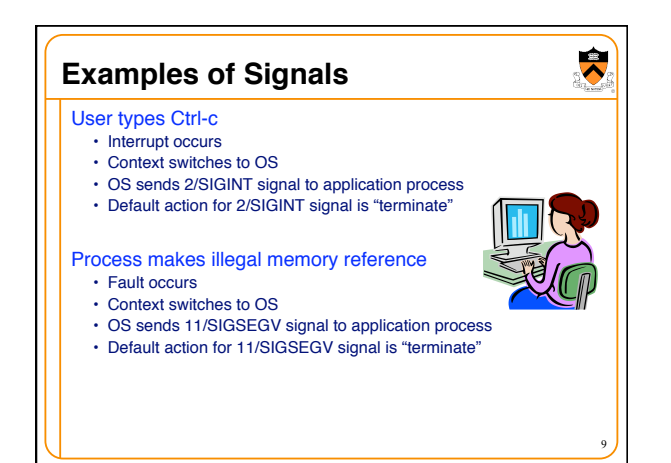

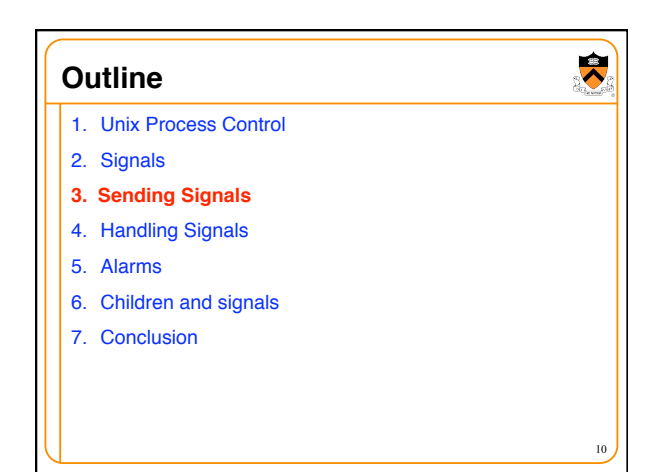

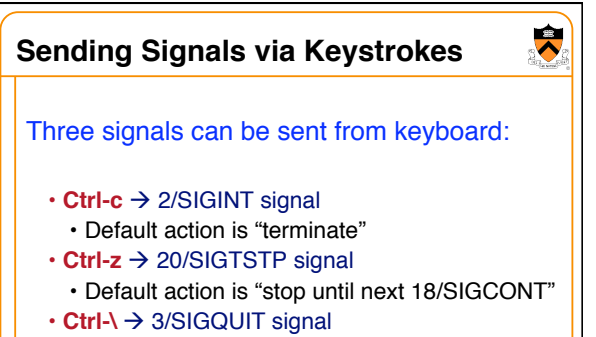

11

• Default action is "terminate"

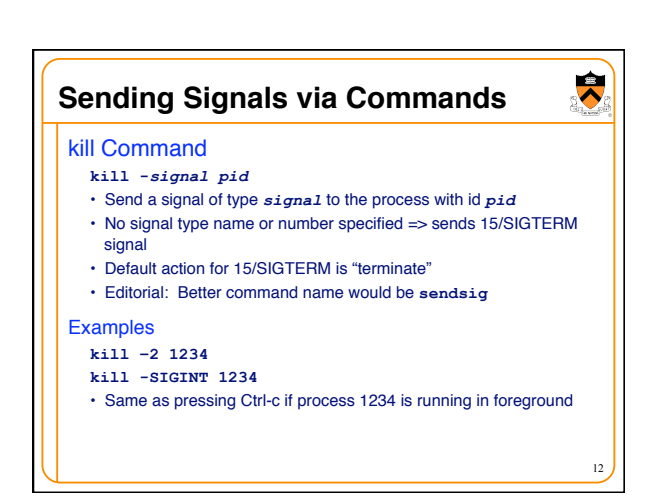

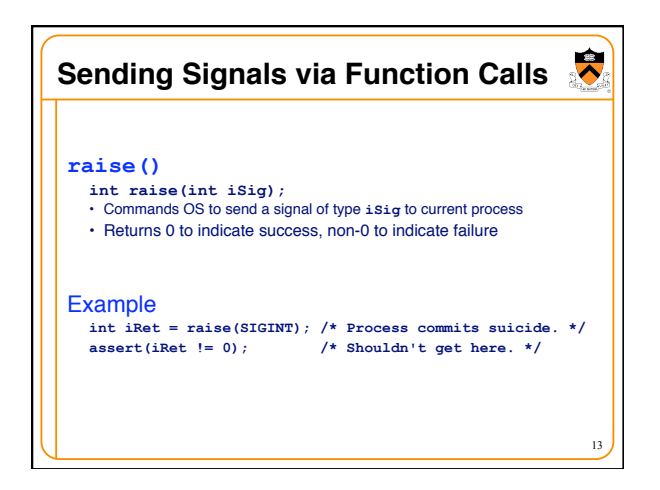

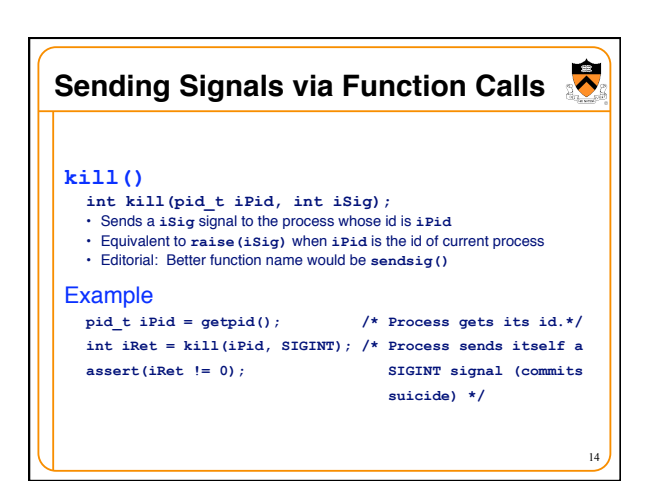

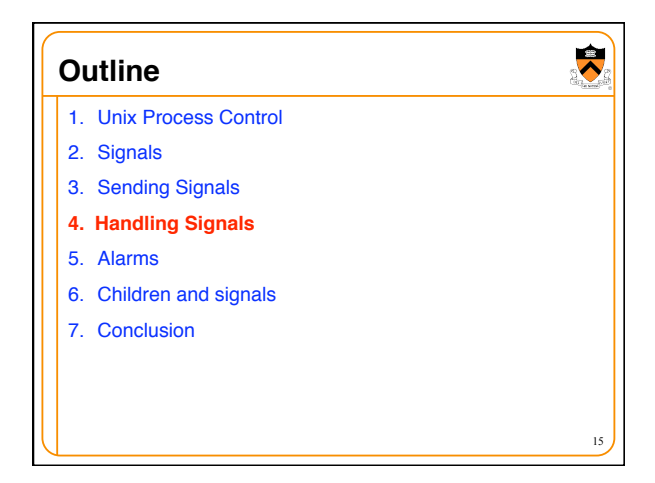

**5** 

# **Handling Signals**

 $\ddot{\phantom{0}}$ 

16

Each signal type has a default action • For most signal types, default action is "terminate"

A program can **install** a **signal handler** to change action of (almost) any signal type

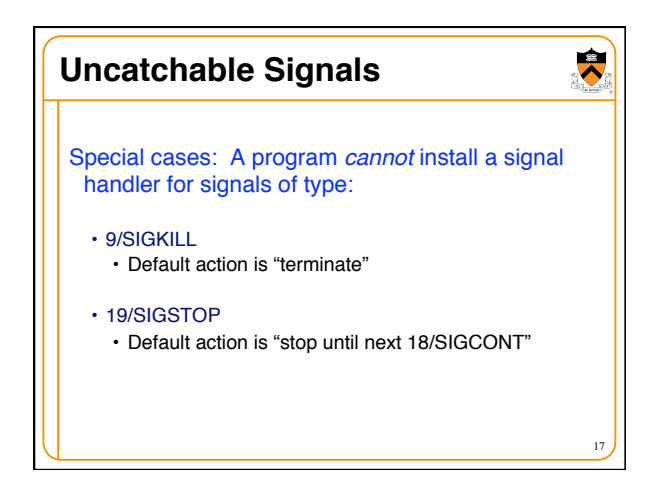

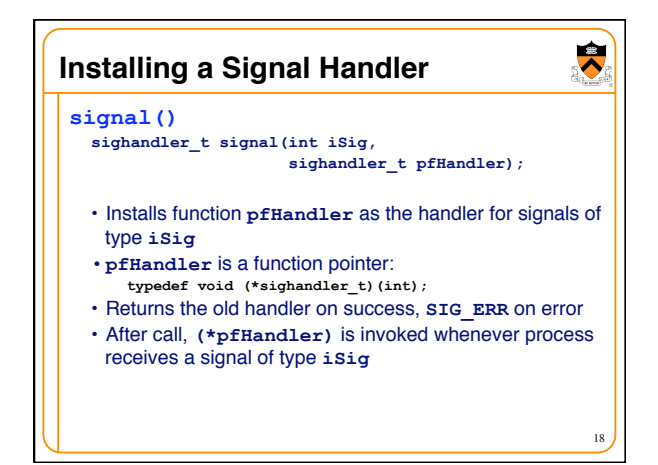

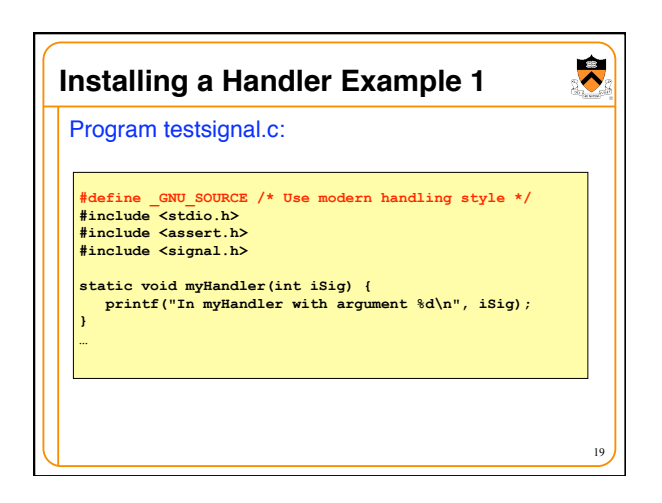

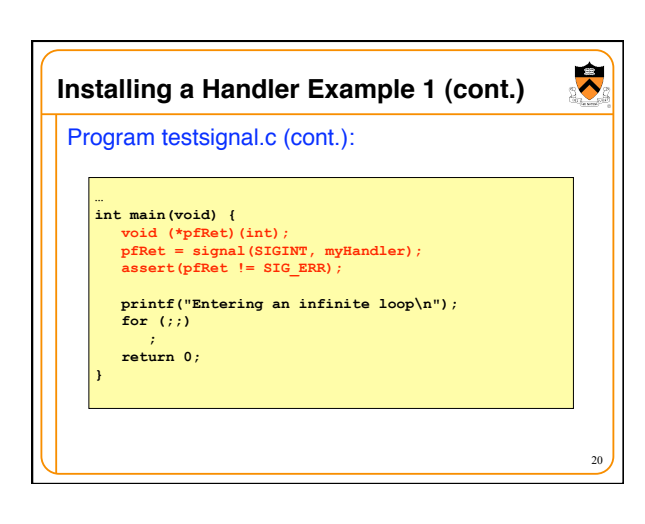

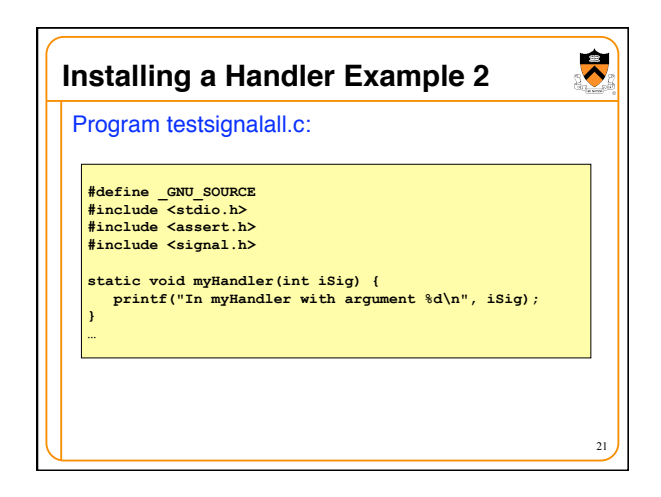

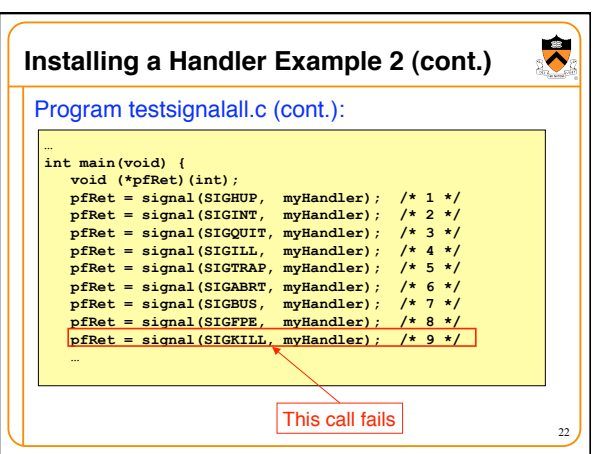

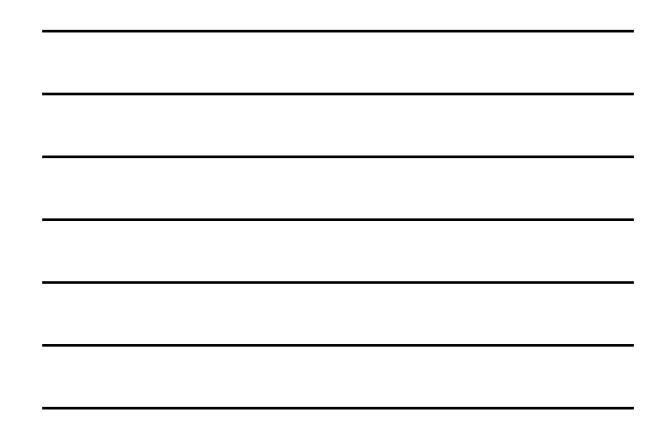

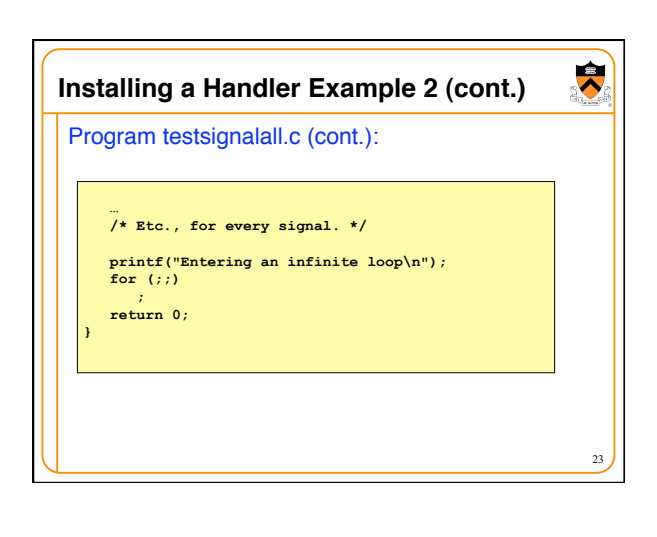

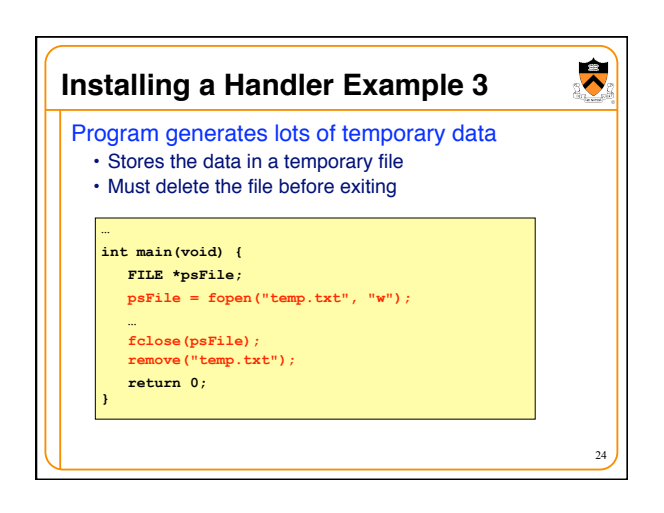

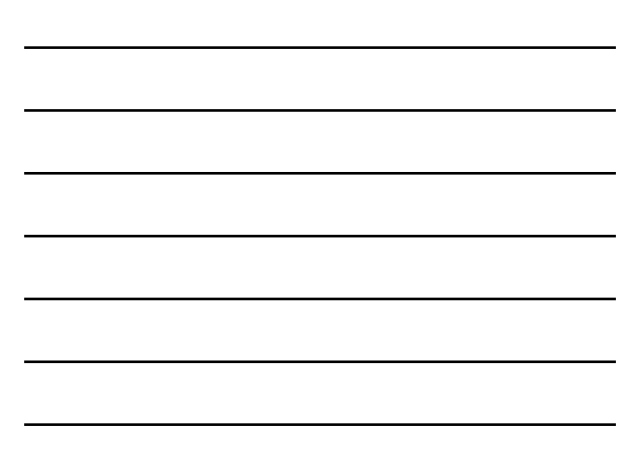

# **Example 3 Problem**

#### What if user types Ctrl-c?

- OS sends a 2/SIGINT signal to the process • Default action for 2/SIGINT is "terminate"
- Problem: The temporary file is not deleted • Process terminates before **remove("temp.txt")** is executed
- Challenge: Ctrl-c could happen at any time • Which line of code will be interrupted???

#### Solution: Install a signal handler

- Define a "clean up" function to delete the file
- Install the function as a signal handler for 2/SIGINT

35

 $\ddot{\phantom{0}}$ 

 $\ddot{\bullet}$ **Example 3 Solution … static FILE \*psFile; /\* Must be global. \*/ static void cleanup(int iSig) { fclose(psFile); remove("temp.txt"); exit(0); } int main(void) {**  void (\*pfRet)(int);  **psFile = fopen("temp.txt", "w"); pfRet = signal(SIGINT, cleanup); … cleanup(0); /\* or raise(SIGINT); \*/ return 0; /\* Never get here. \*/ }**  26

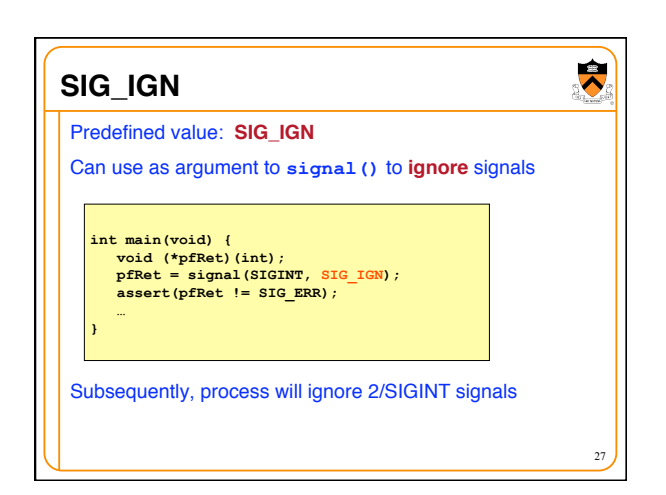

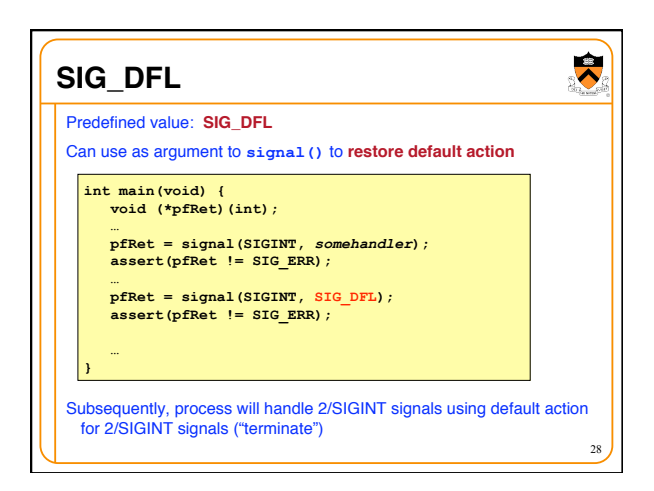

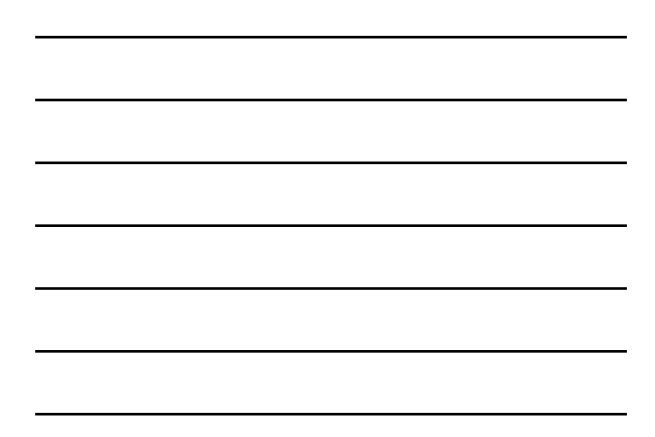

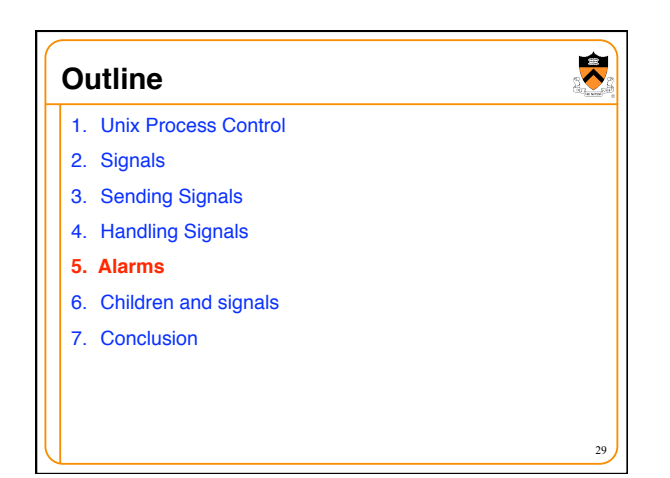

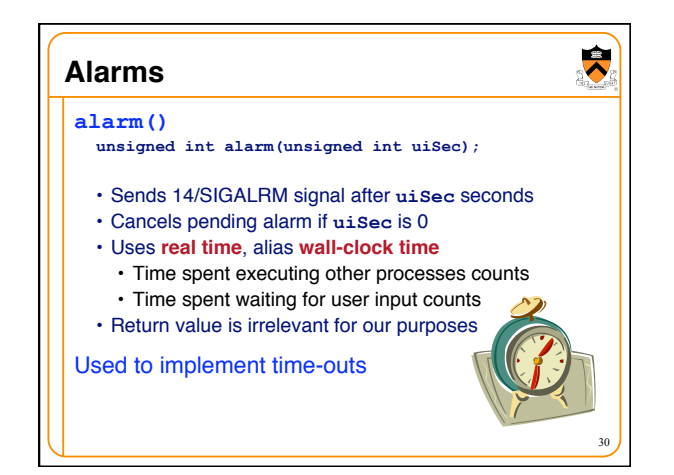

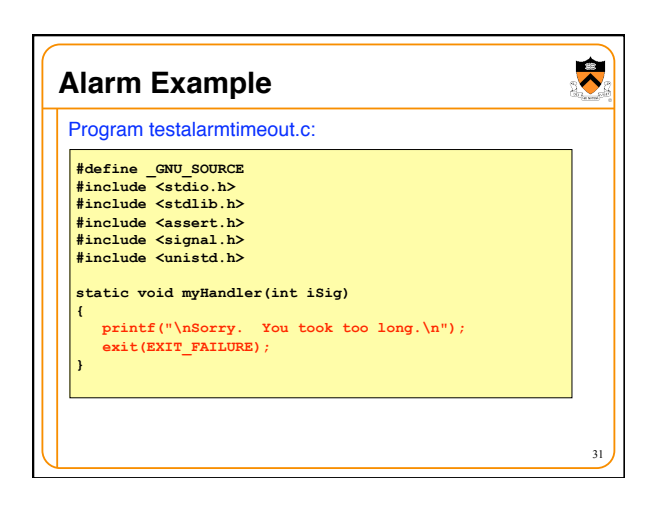

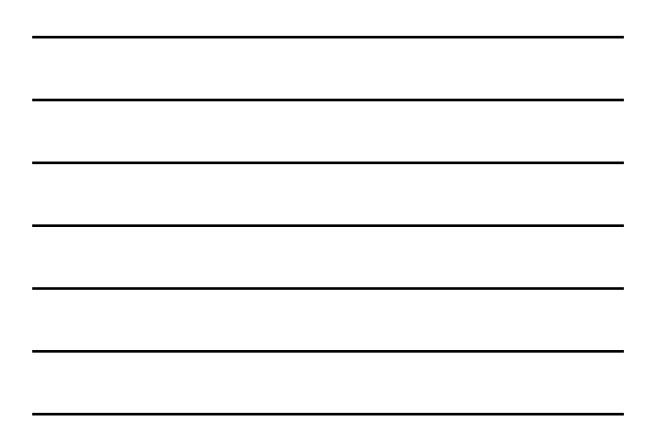

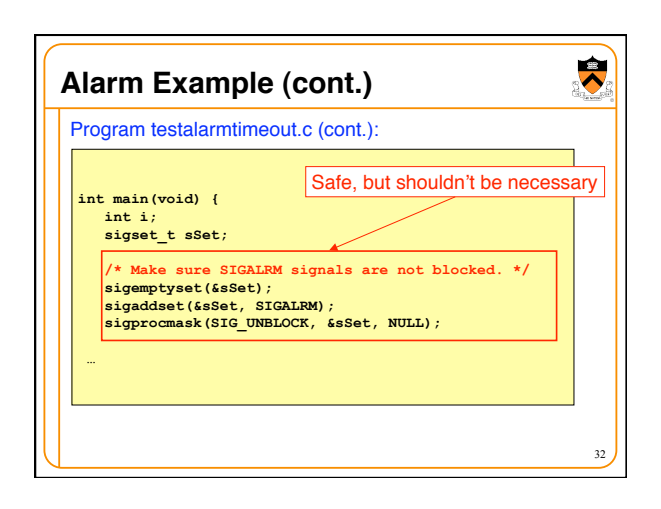

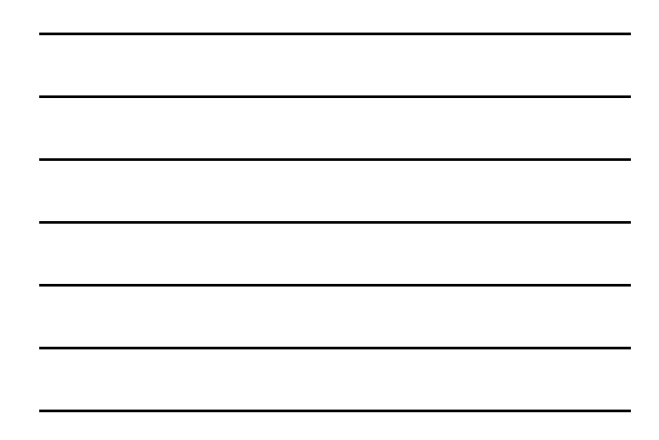

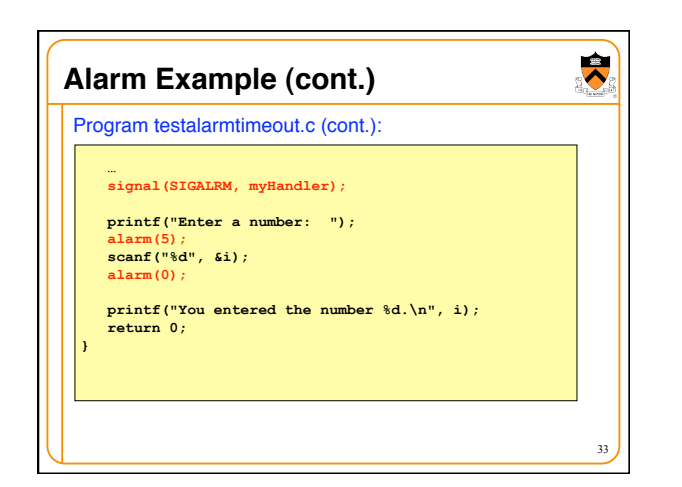

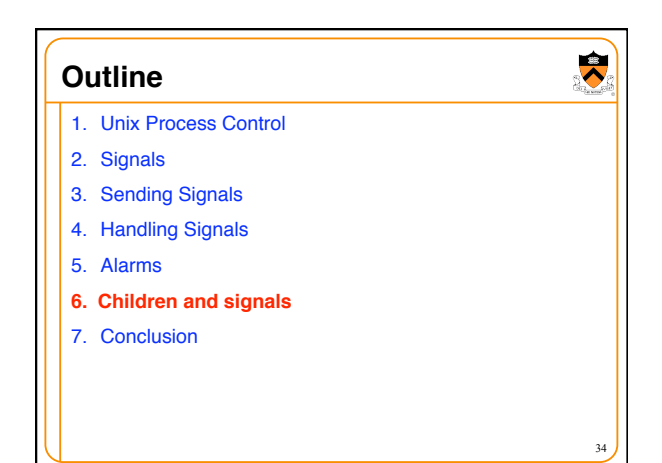

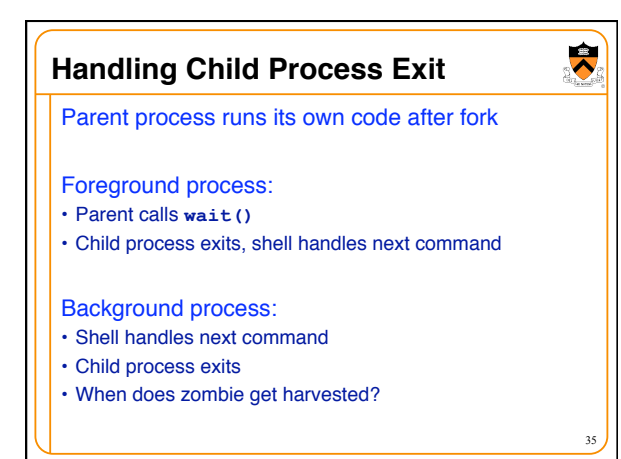

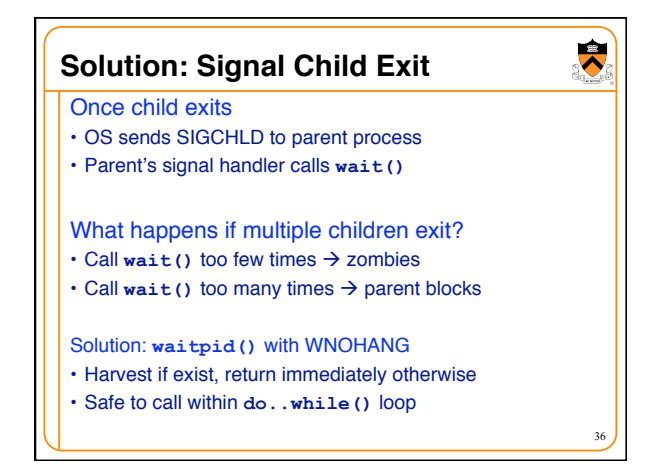

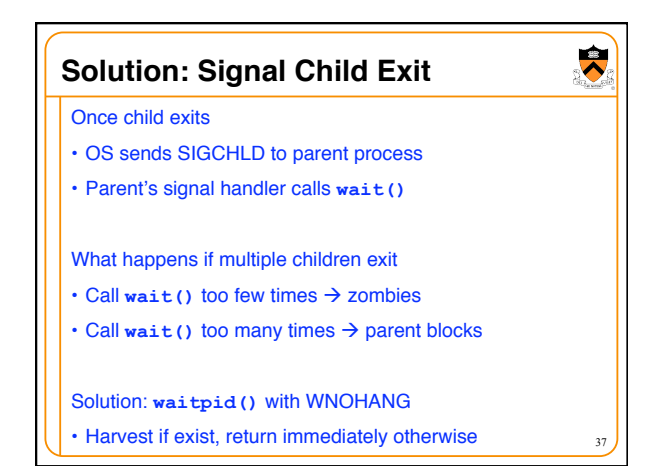

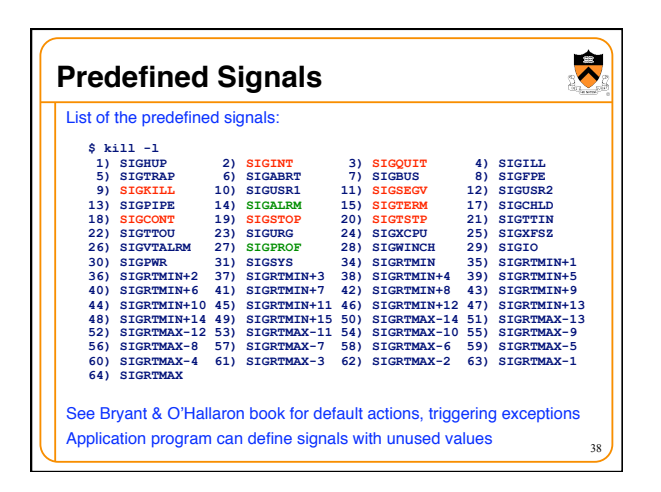

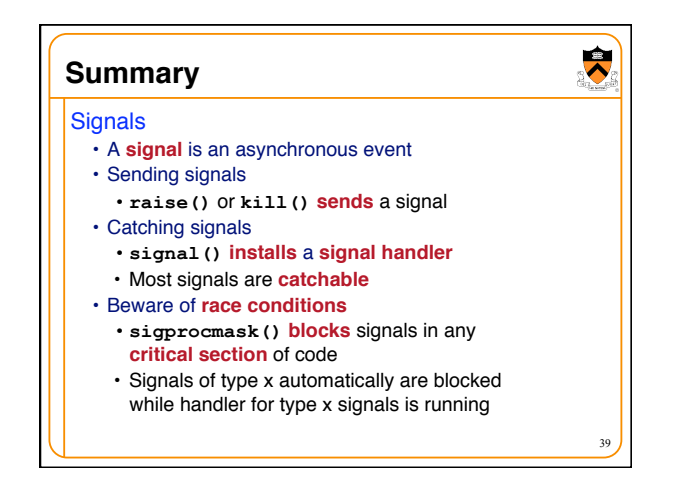

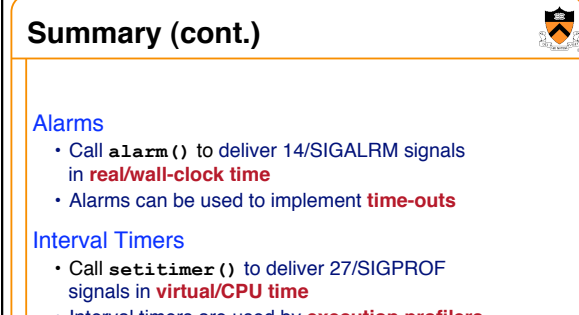

• Interval timers are used by **execution profilers**

40

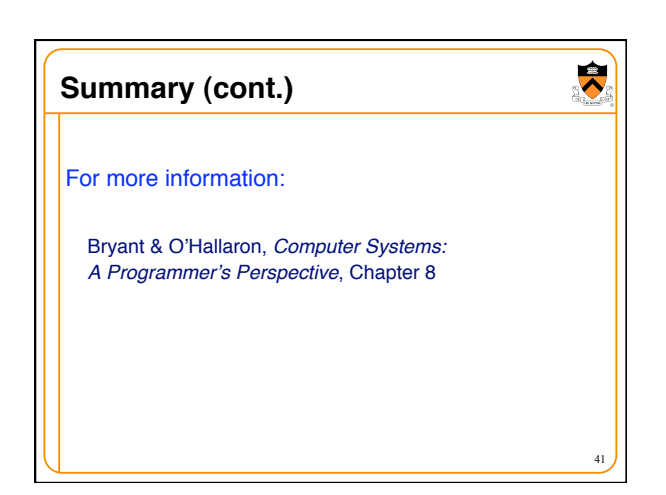

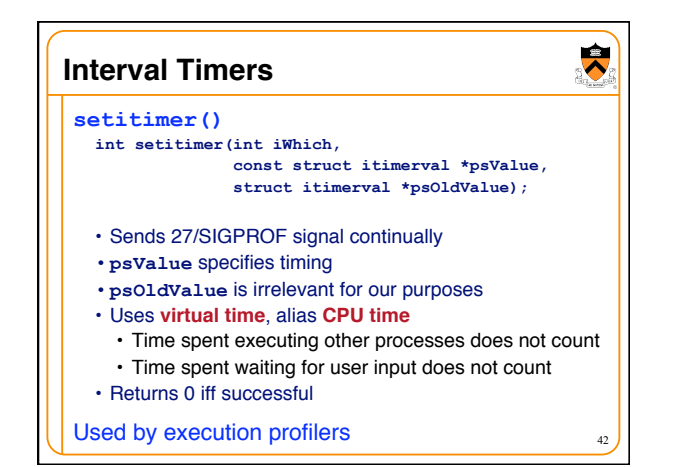

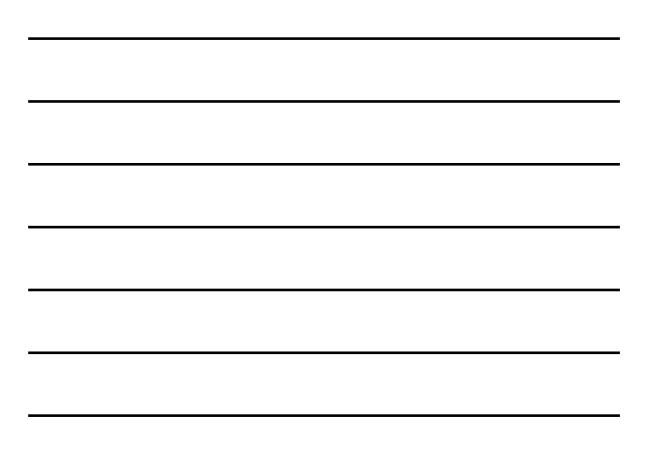

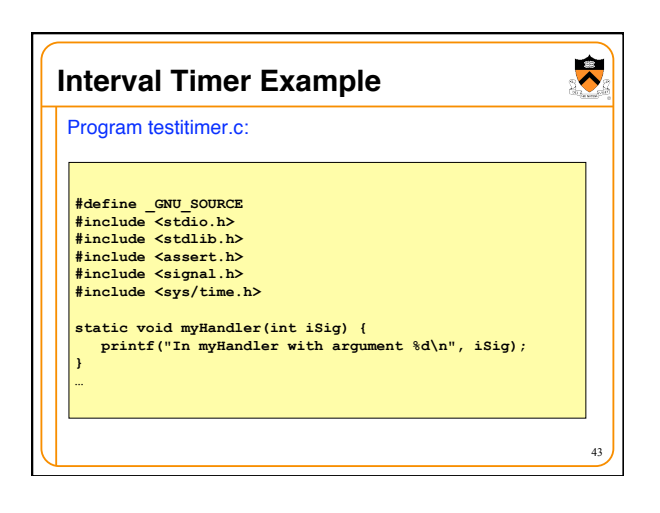

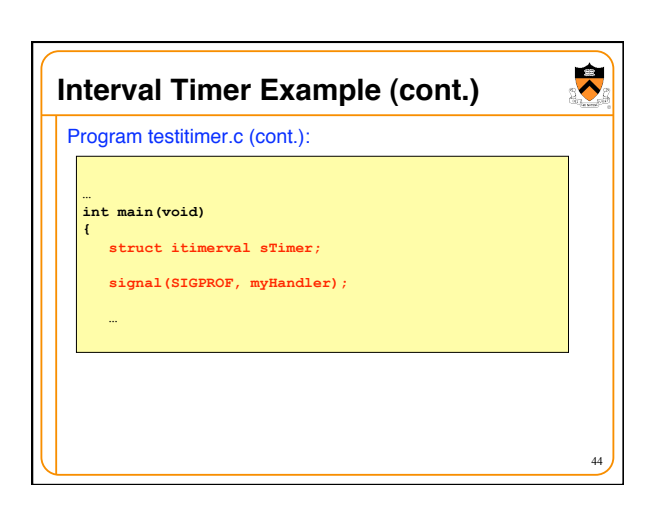

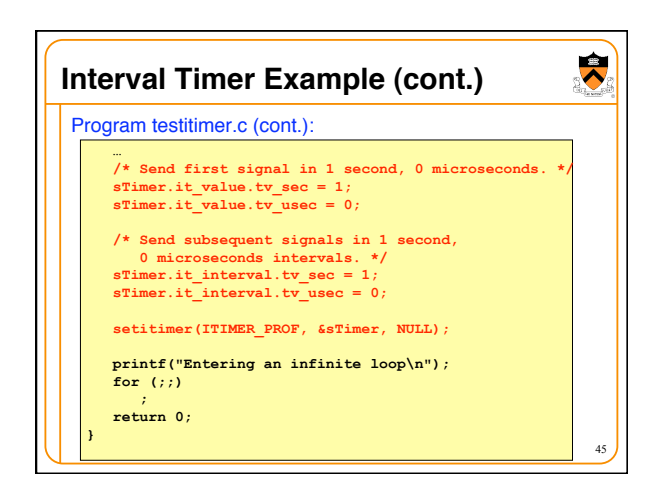

## **Race Conditions and Critical Sections**

#### **Race Condition**

A flaw in a program whereby the correctness of the program is critically dependent on the sequence or timing of events beyond the program's control

### **Critical Section**

A part of a program that must execute atomically (i.e. entirely without interruption, or not at all)

46

 $\ddot{\phantom{0}}$ 

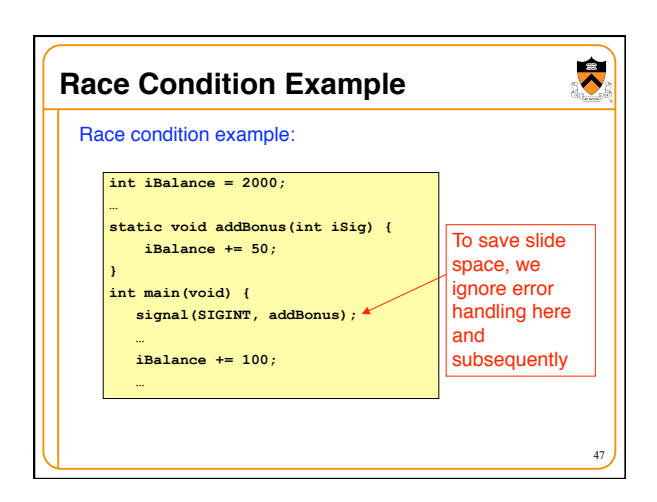

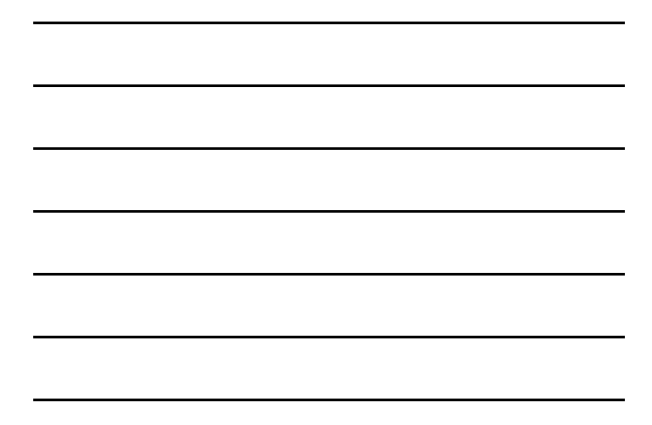

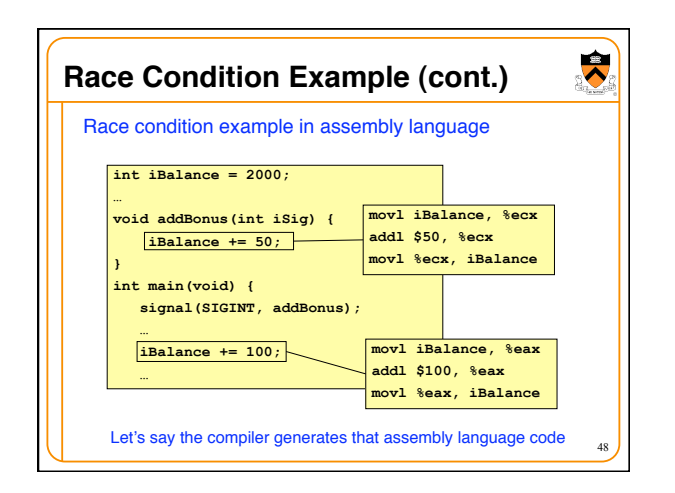

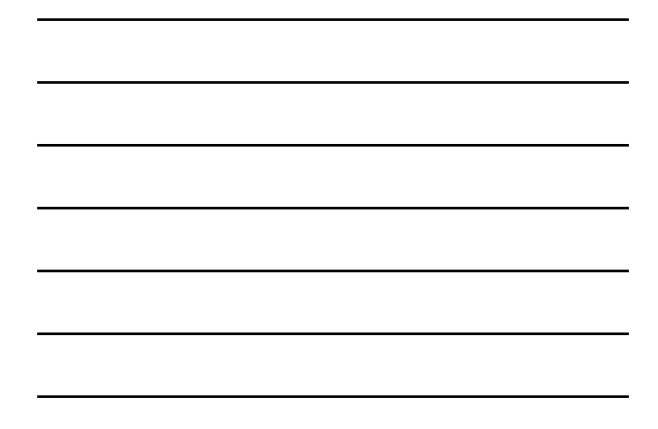

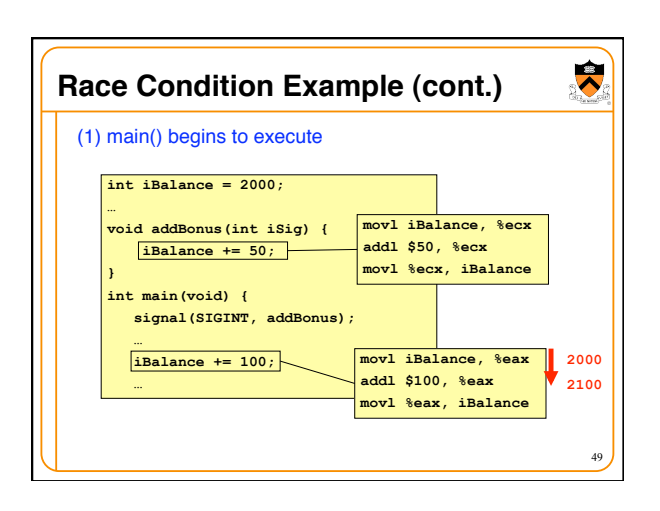

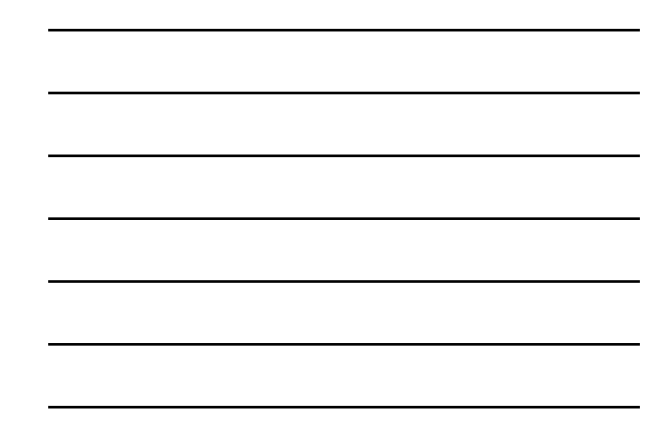

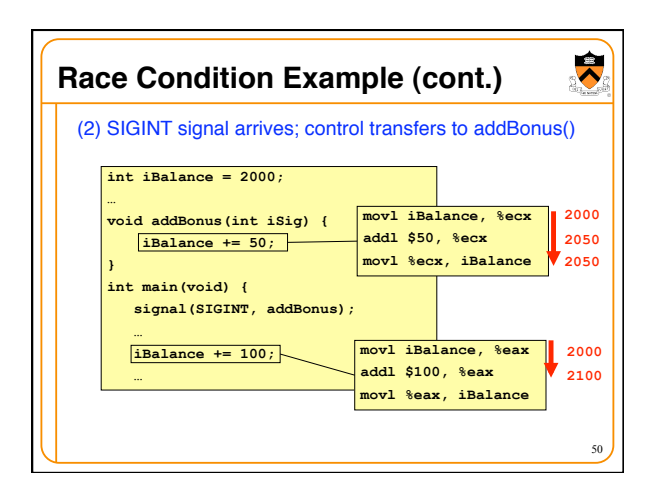

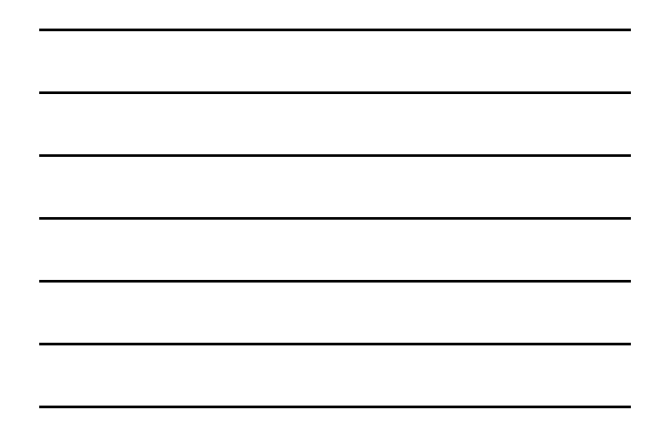

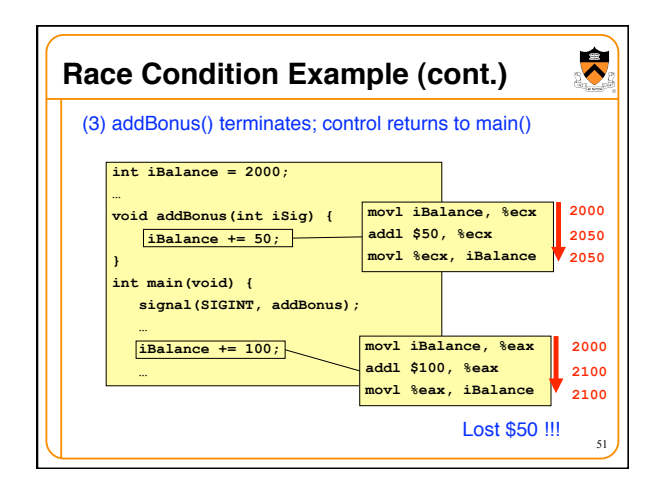

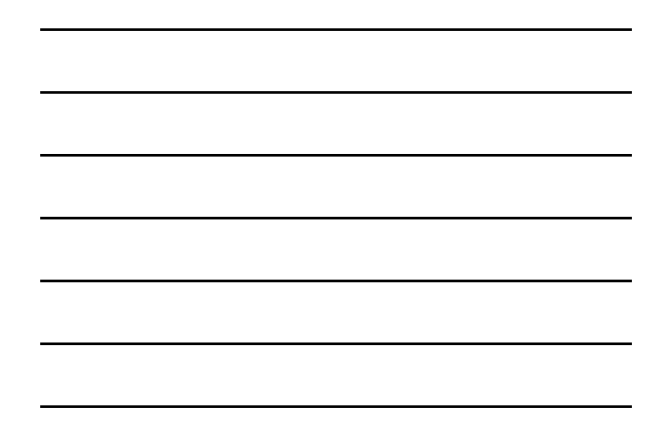

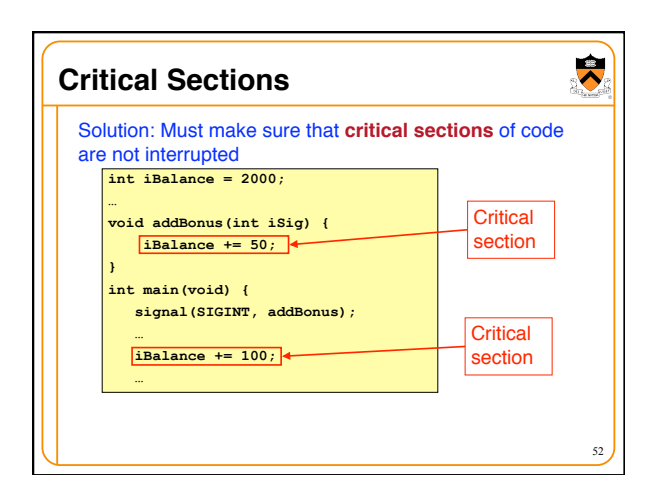

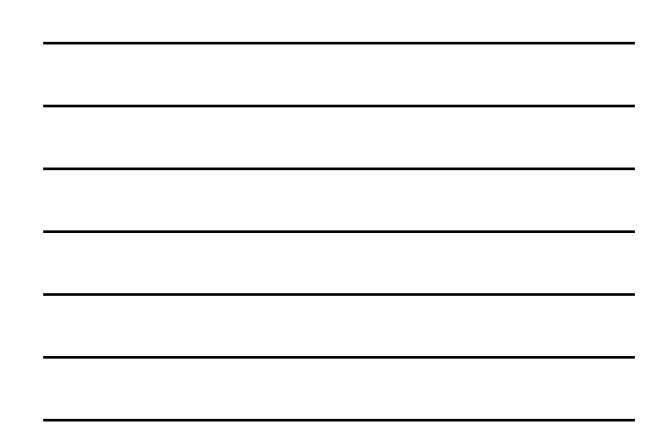

# $\ddot{\bullet}$ **Blocking Signals** Blocking signals • To **block** a signal is to **queue** it for delivery at a later time • Differs from **ignoring** a signal Each process has a **signal mask** in the kernel • OS uses the mask to decide which signals to deliver • User program can modify mask with **sigprocmask()** 53

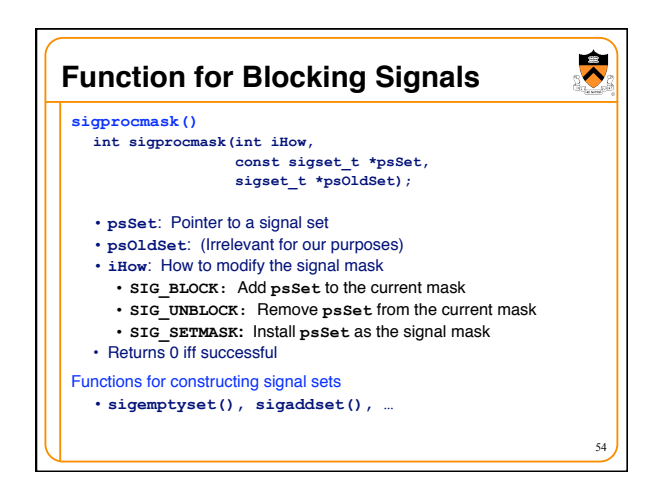

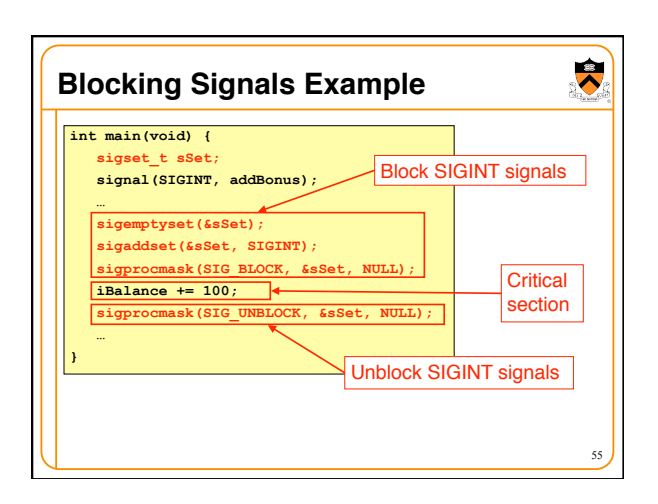

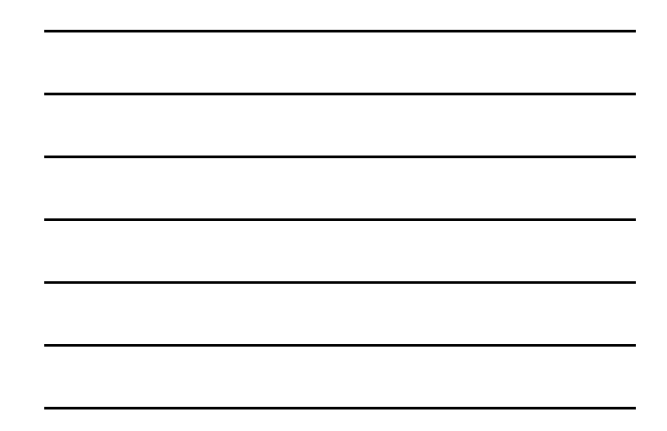

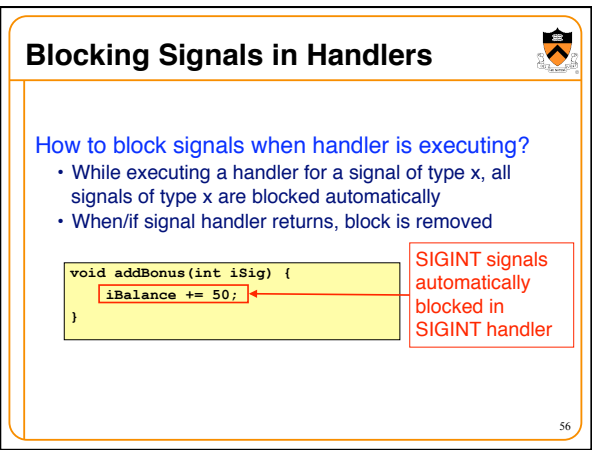